Account No. Password

**Open An Account** 

poems

Home Products & Services Platforms Investor Education News & Research Promotions

Designed by Traders, for Traders.

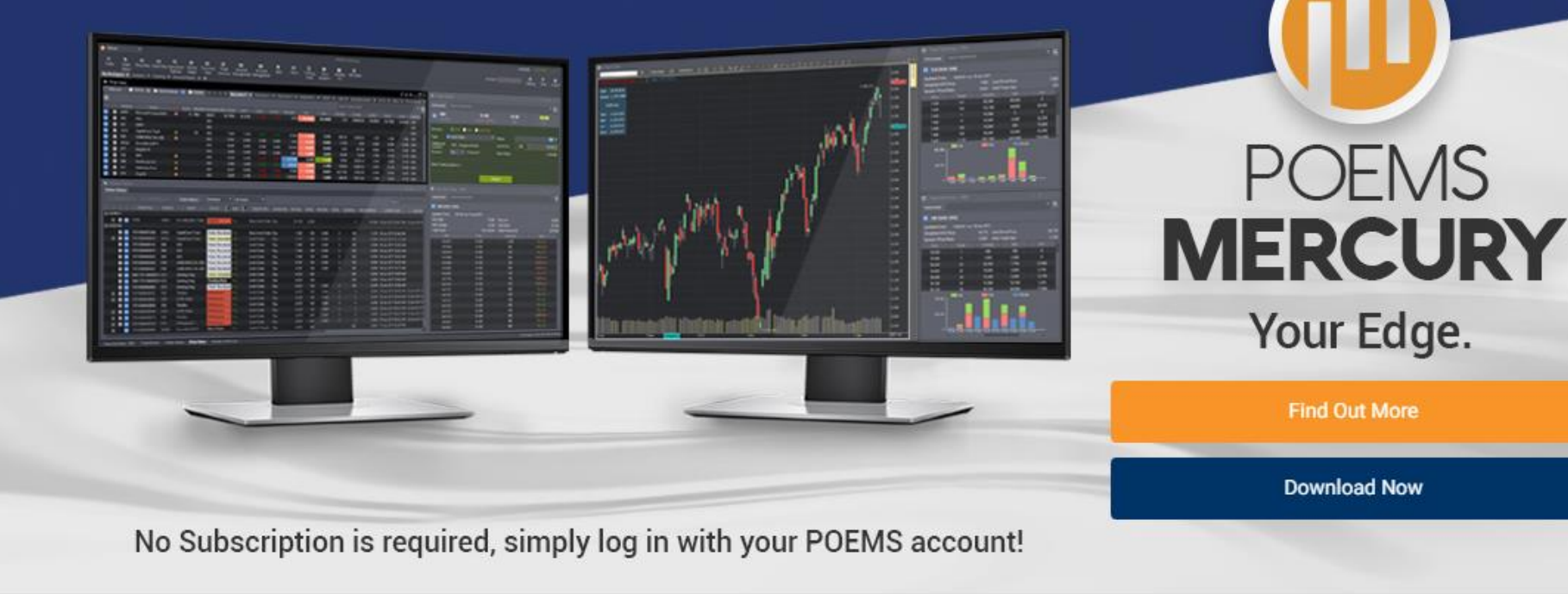

**Our Newest** 

Enjoy  $0.12\%$ <sup>\*</sup> or

**Trade Unit Trust** 

**Enjoy SGD** 

P1 to P2 Quick

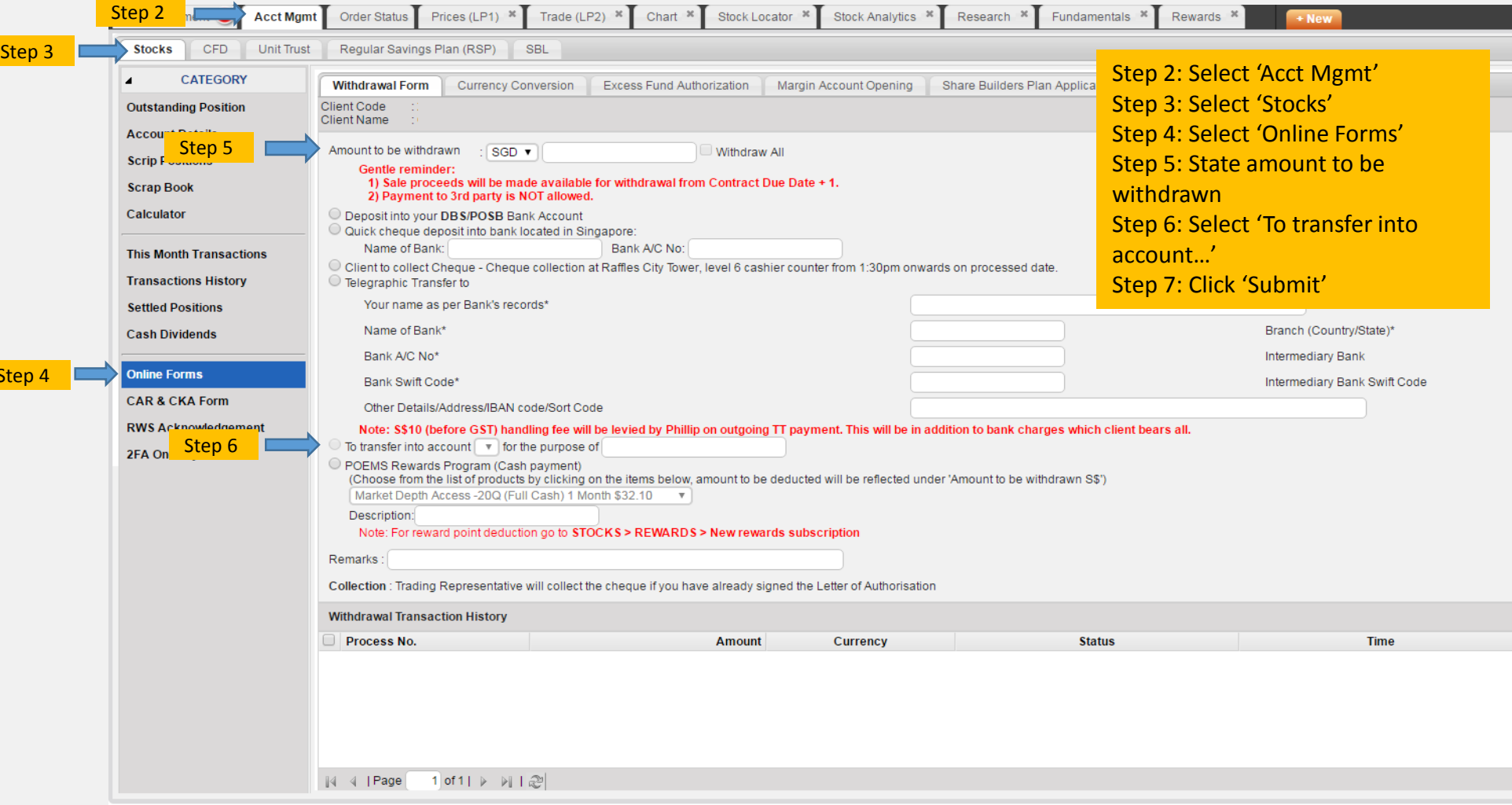

**S** 

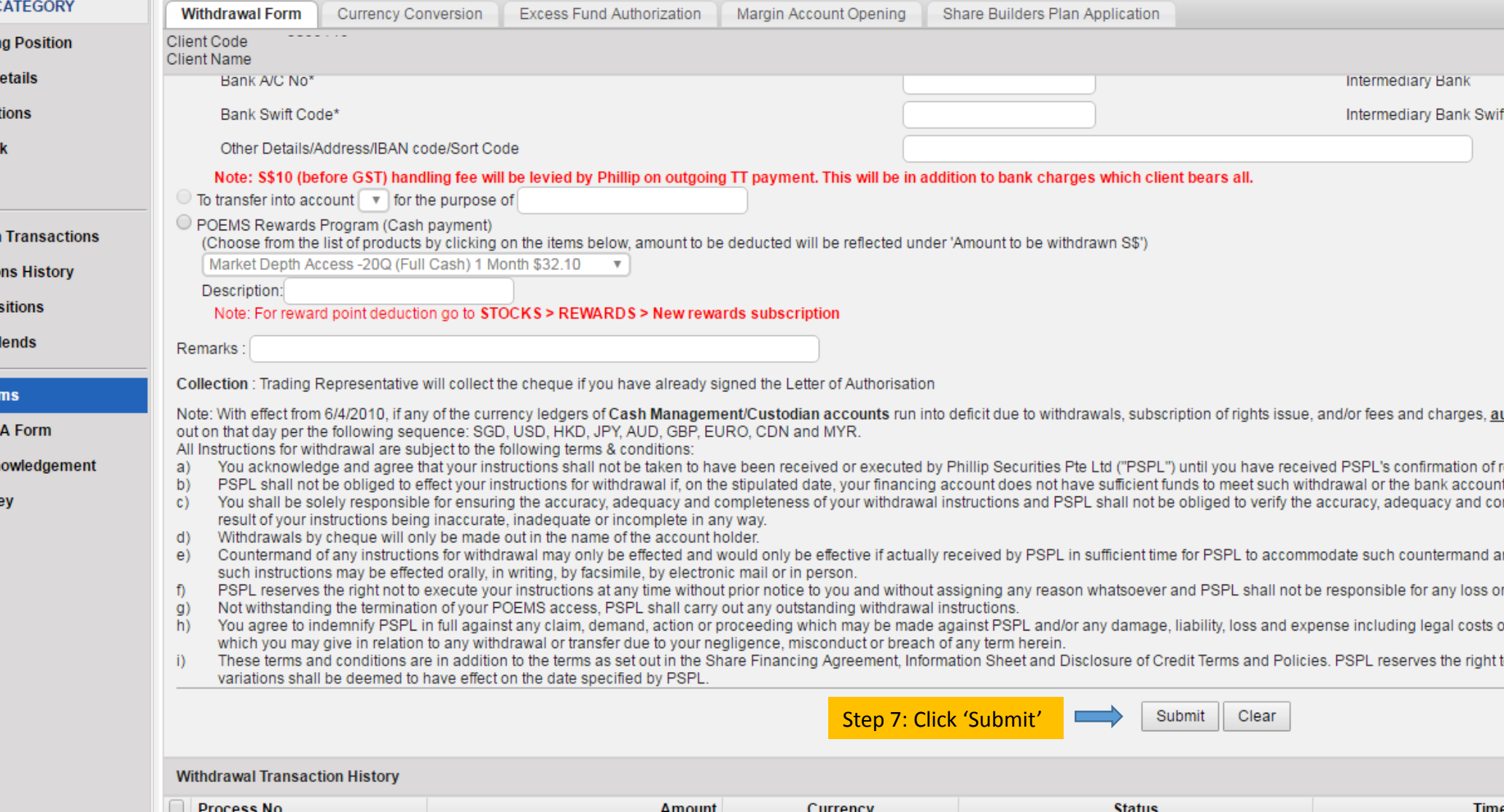